# Introducción al Lenguaje

**PROGRAMACIÓN I Otoño 2022 NRC: 10844**

Dr. Mario Rossainz López Facultad de Ciencias de la Computación Benemérita Universidad Autónoma de Puebla

# Historia y Desarrollo del Lenguaje

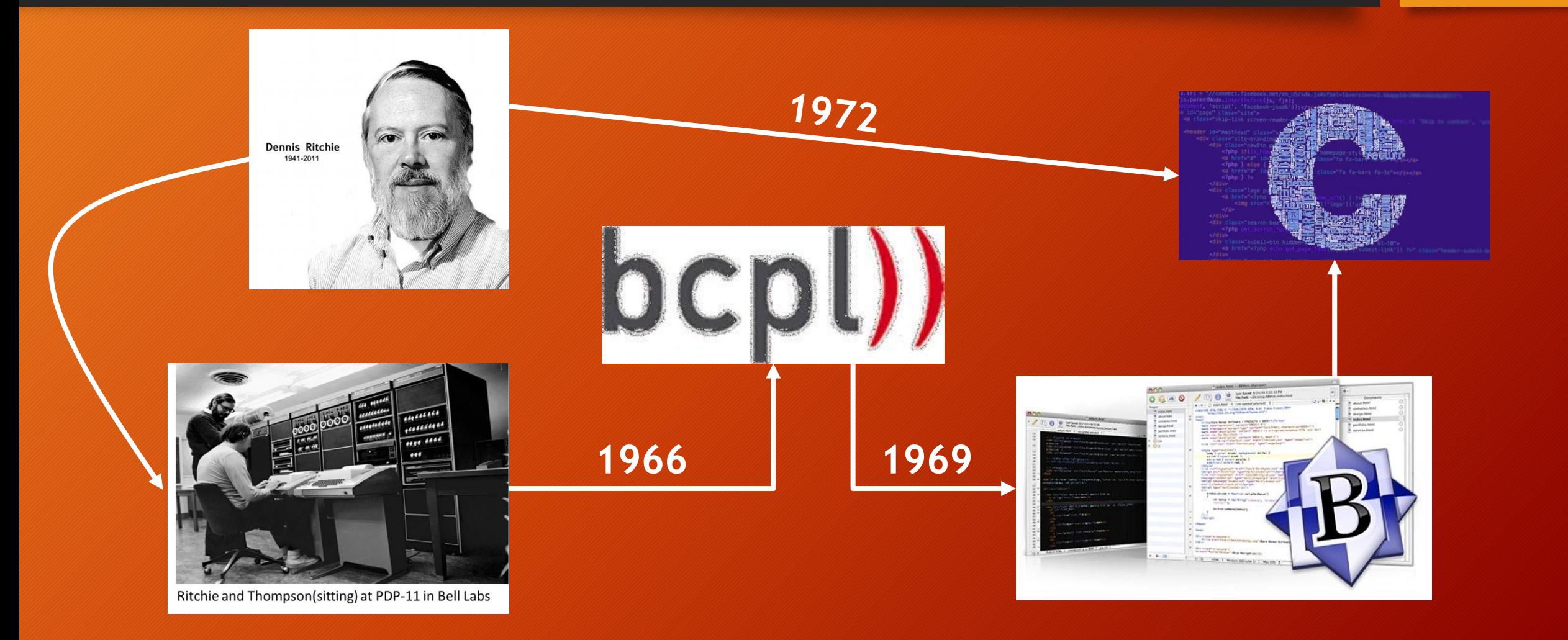

# Historia y Desarrollo del Lenguaje

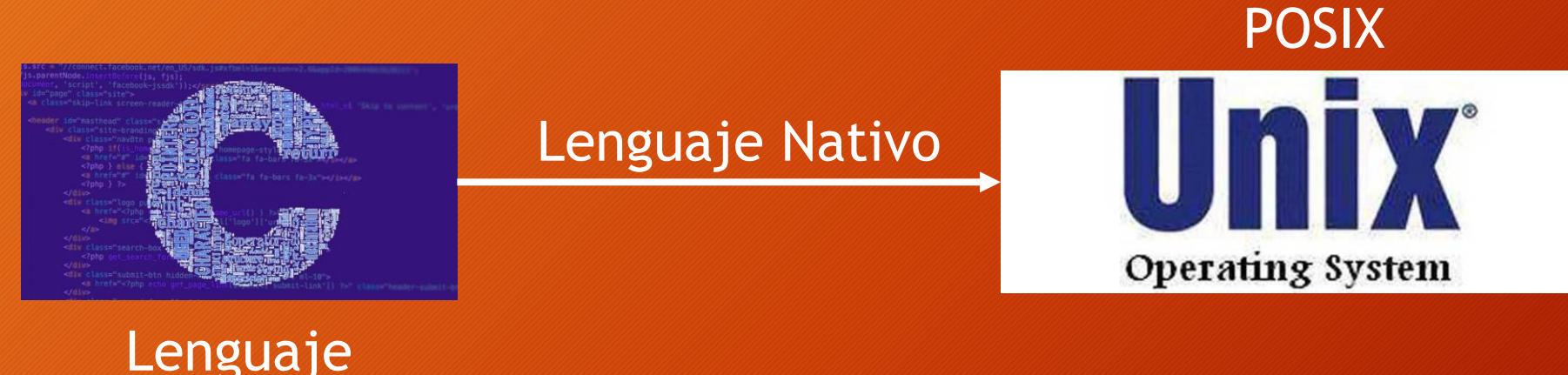

Lenguaje ANSI C

**ANSI = American National Estándar Interface POSIX= Portable Operating Sistem Interface**

- VERSIONES NO ESTANDAR:
- Microsoft C
- Borland C

# Historia y Desarrollo del Lenguaje

#### **CARACTERÍSTICAS DEL LENGUAJE C**

- Lenguaje de uso general, con una sintaxis corta y un juego de operadores potente
- Lenguaje de nivel medio. Explota recursos de harware y manejo de direcciones y bits
- No posee operaciones de entrada-salida, ni métodos de archivos y tampoco maneja cadenas de caracteres. Estas operaciones se hacen por medio de funciones contenidas en librerías externas al lenguaje
- Lenguaje estructurado. Utiliza el concepto de función la cual puede tener sus propias variables locales, acceder a variables globales del programa y devolver valores o ninguno.
- C permite una compilación separada de los programas y enlazarlos entre si junto con las bibliotecas externas para formar el programa ejecutable completo.
- C esta definido bajo el estándar ANSI. Su creación y uso sigue las normas de este estándar

# Identificadores Estandar

- Son nombres que se les da a las variables, constantes, funciones, tipos y etiquetas.
- Un identificador se forma de letras y dígitos en secuencia, las letras pueden ser mayúsculas o minúsculas (una letra mayúscula es diferente a la misma letra, pero en minúsculas) y los dígitos van del 0 al 9.
- Además se puede utilizar el carácter especial de subrayado o guión bajo  $($   $)$ .
- Como regla, el primer carácter de un identificador debe ser una letra o el carácter de subrayado.

# Identificadores Estandar

• Ejemplos:

- Suma  $\bullet$
- suma  $\bullet$
- Calculo num primos
- Abc123  $\bullet$
- $ab12C3$  $\bullet$
- ordenar
- i

# Palabras Reservadas del Lenguaje

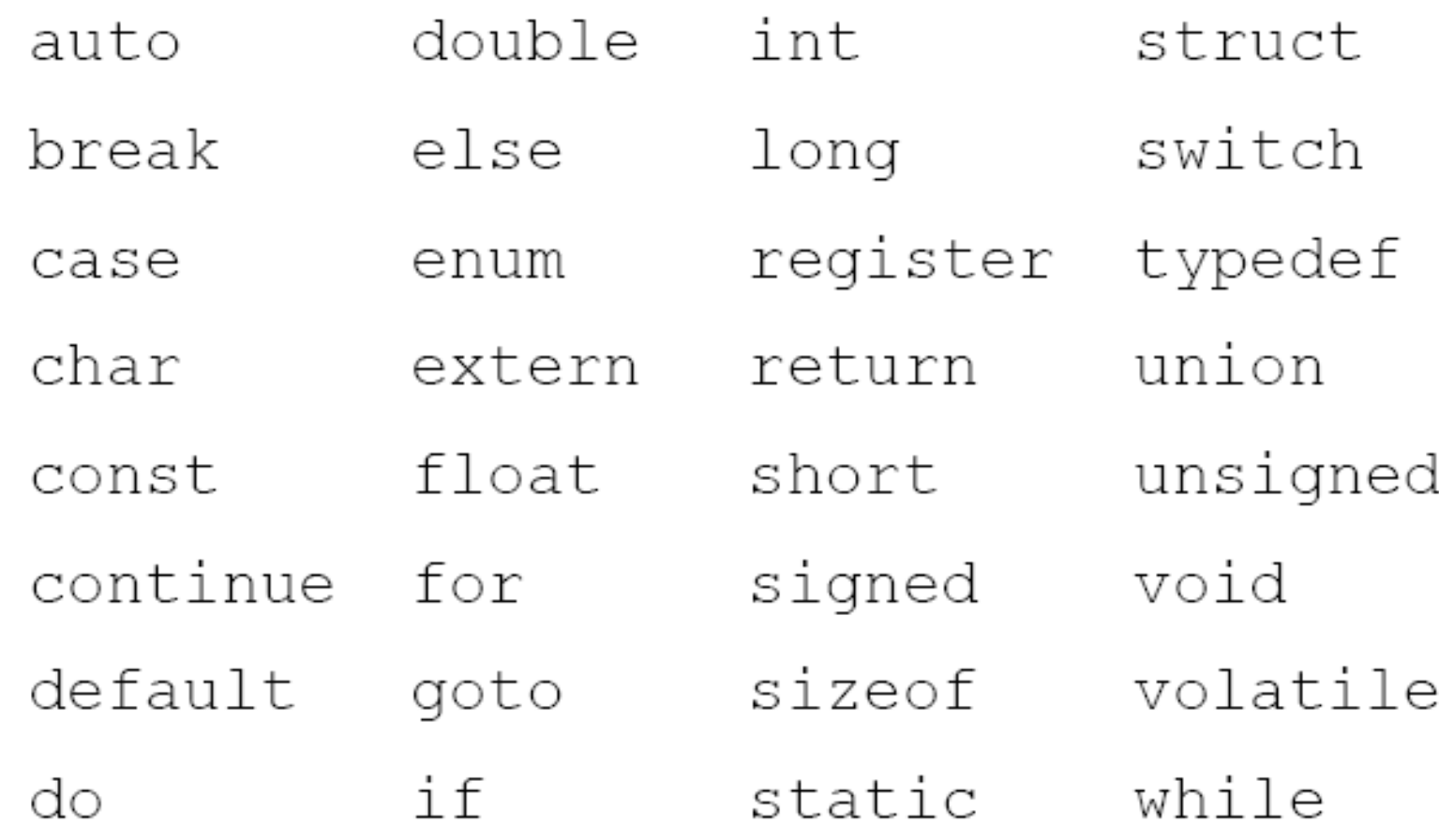

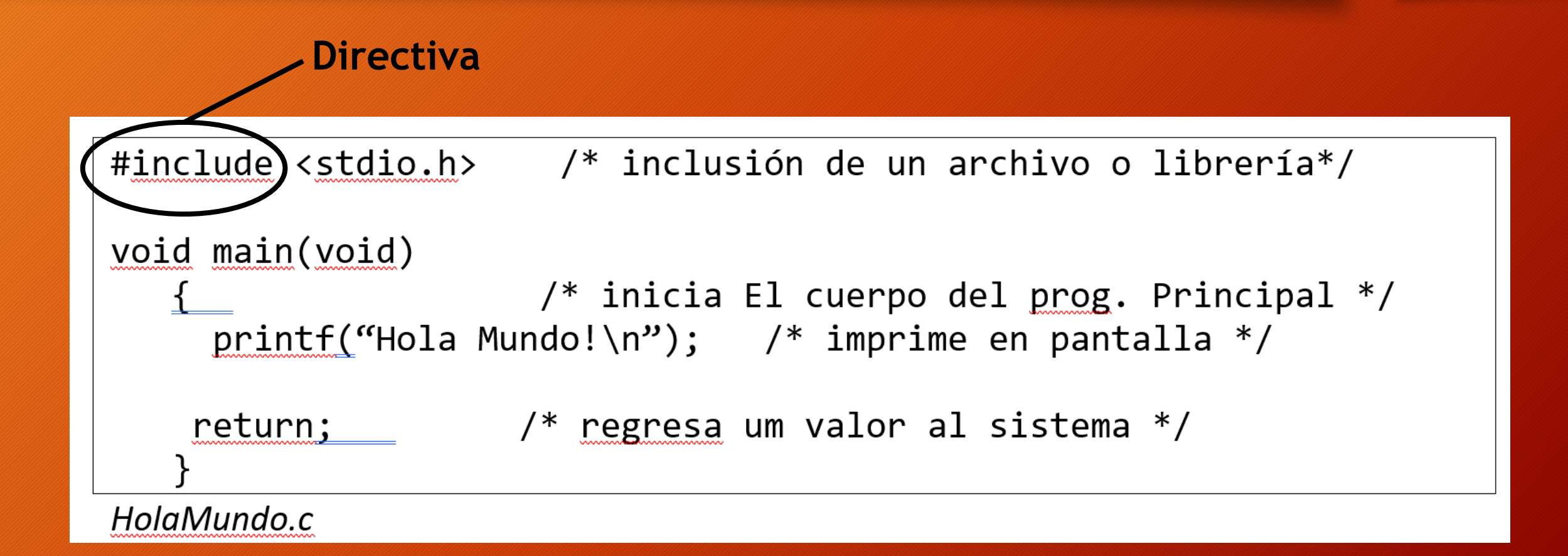

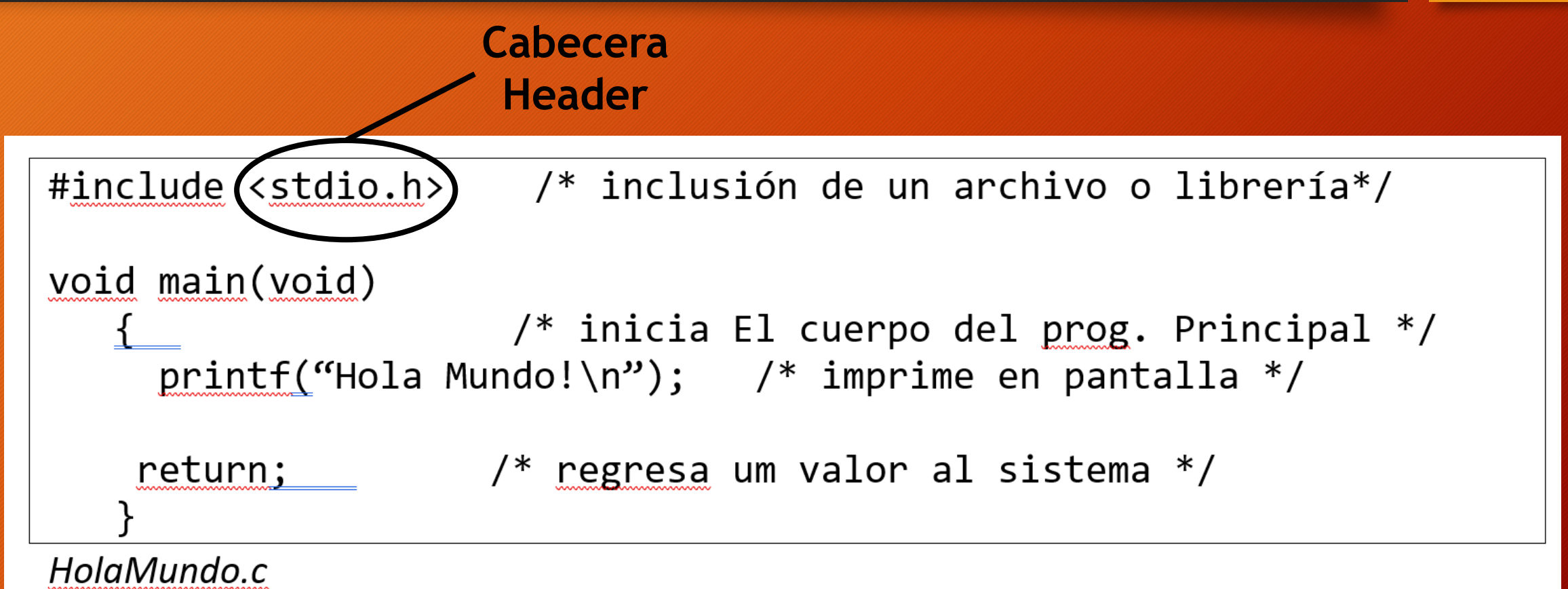

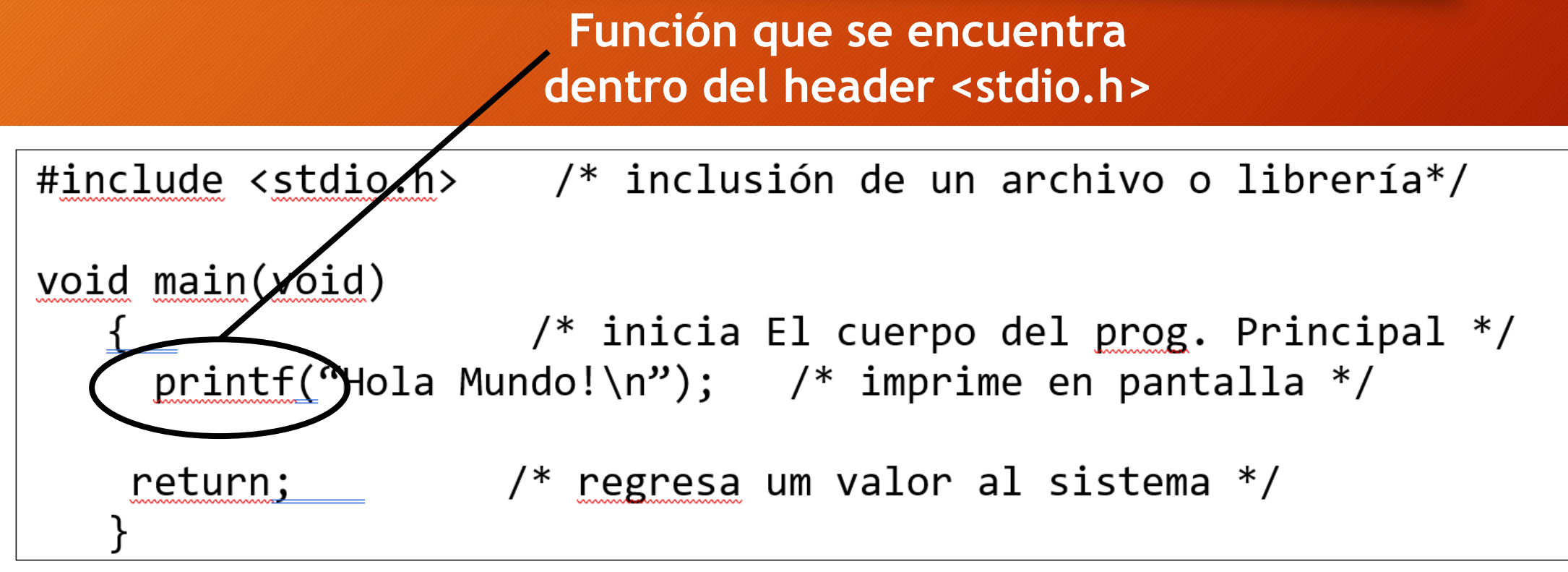

HolaMundo.c

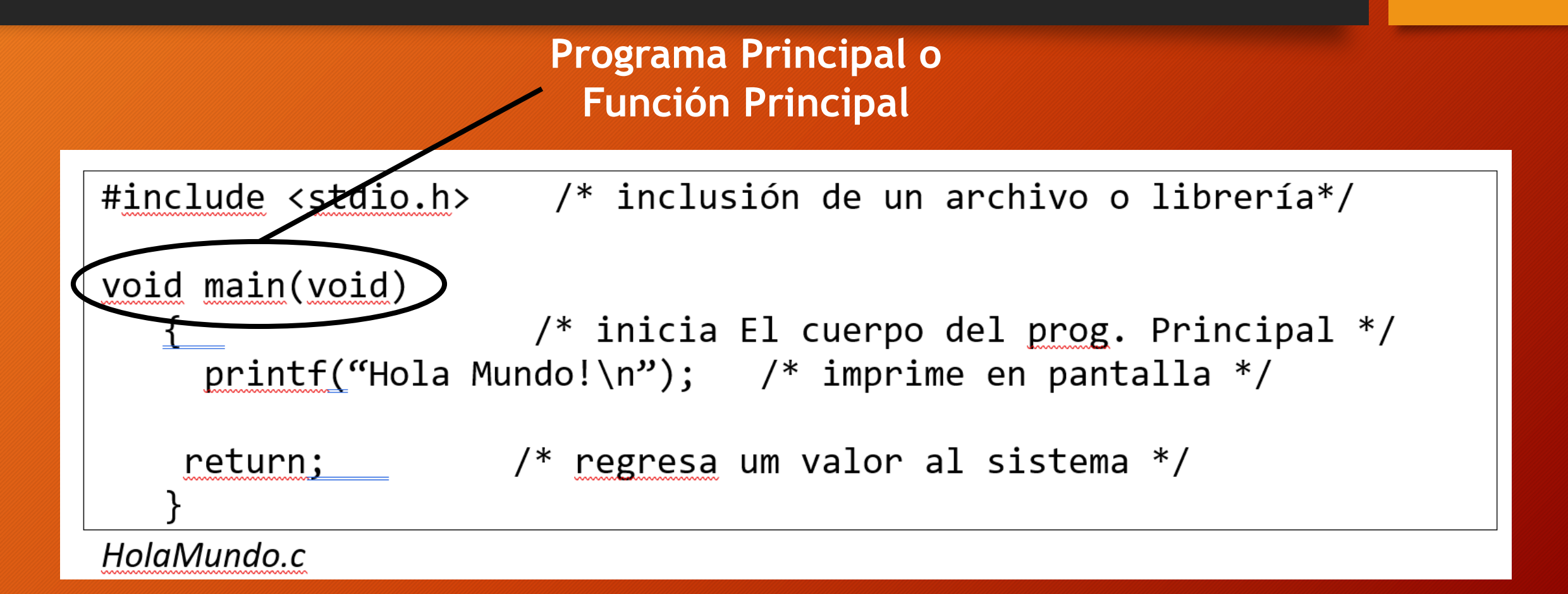

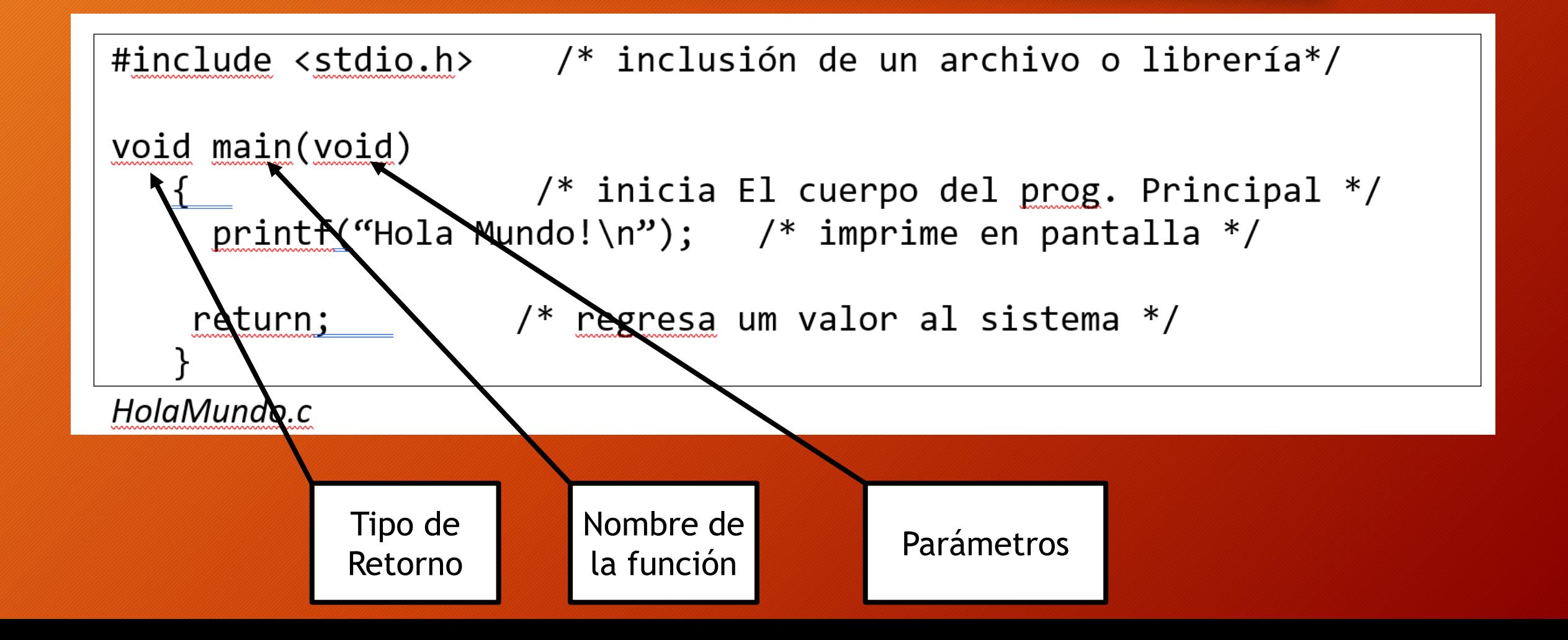

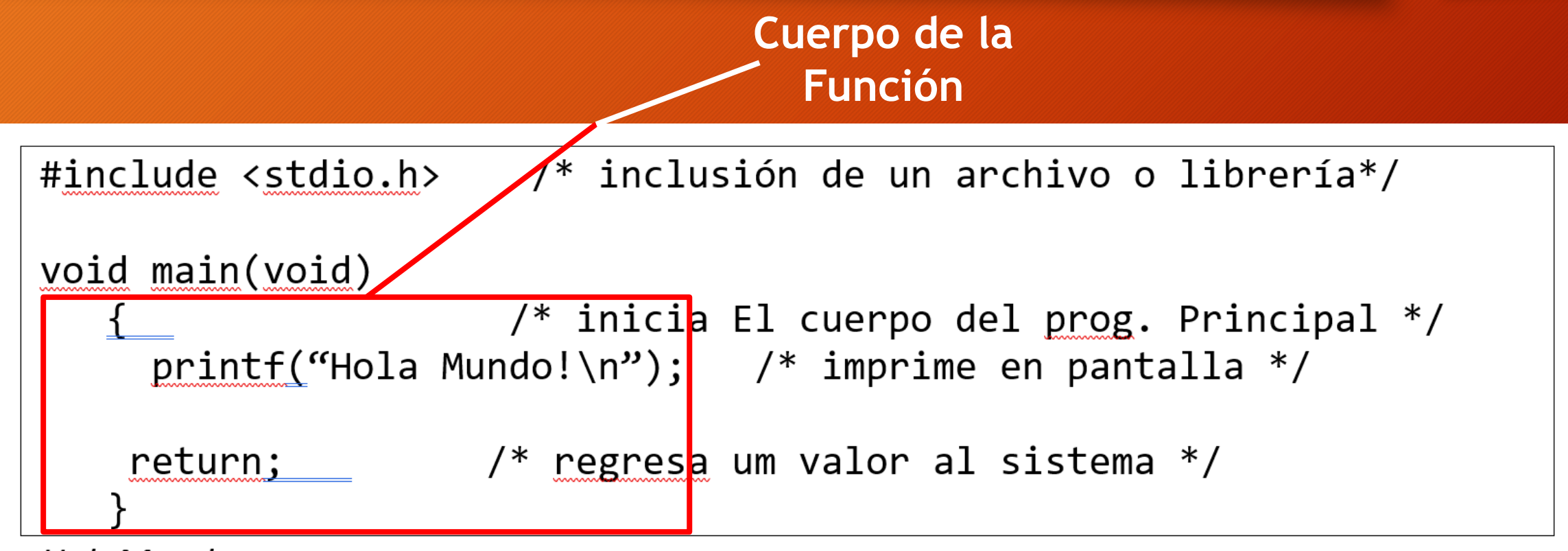

HolaMundo.c

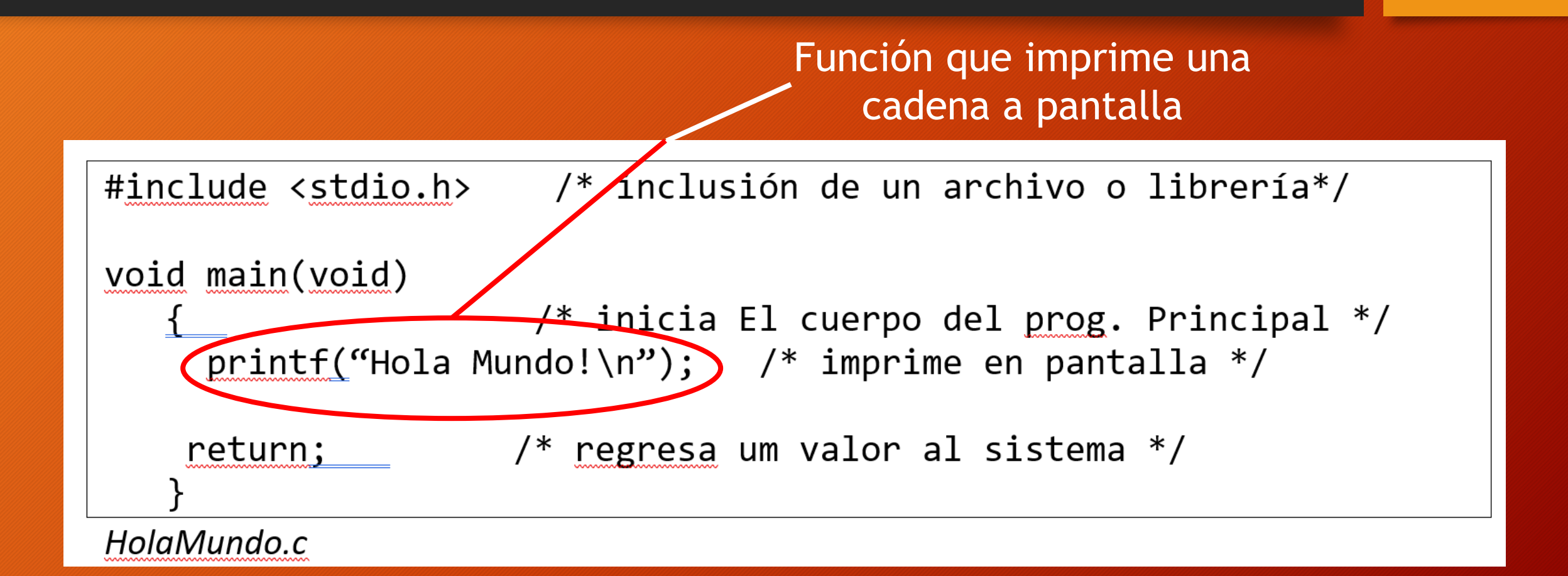

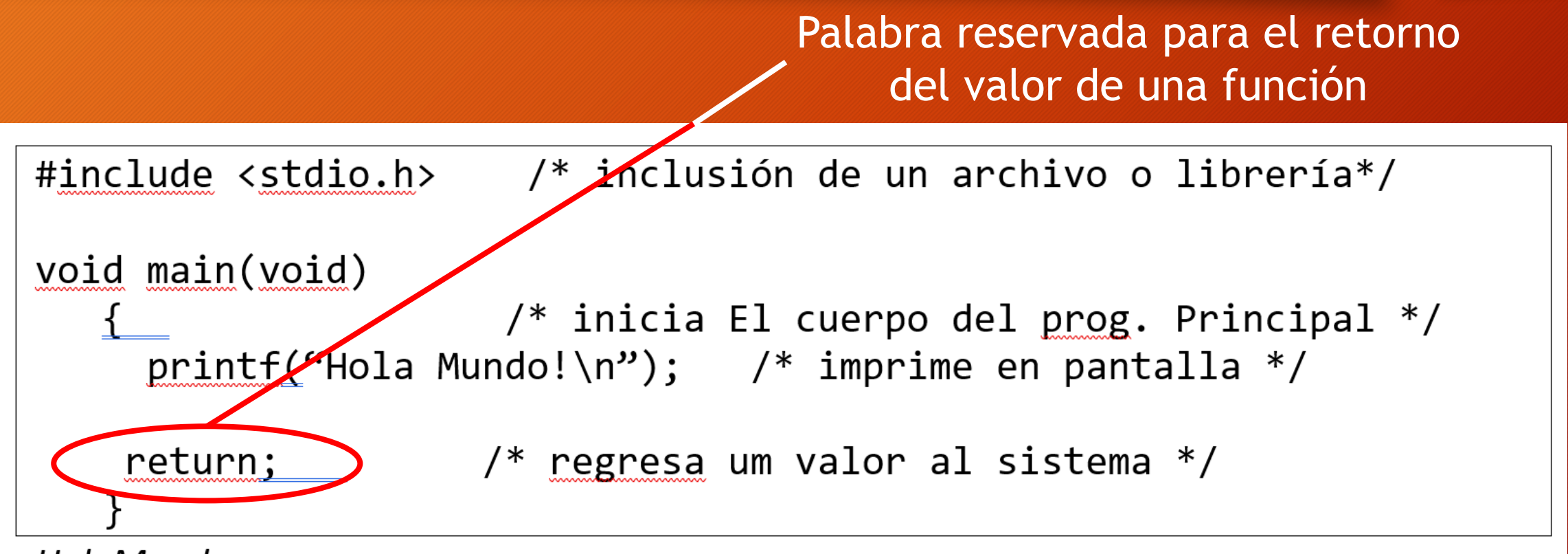

HolaMundo.c

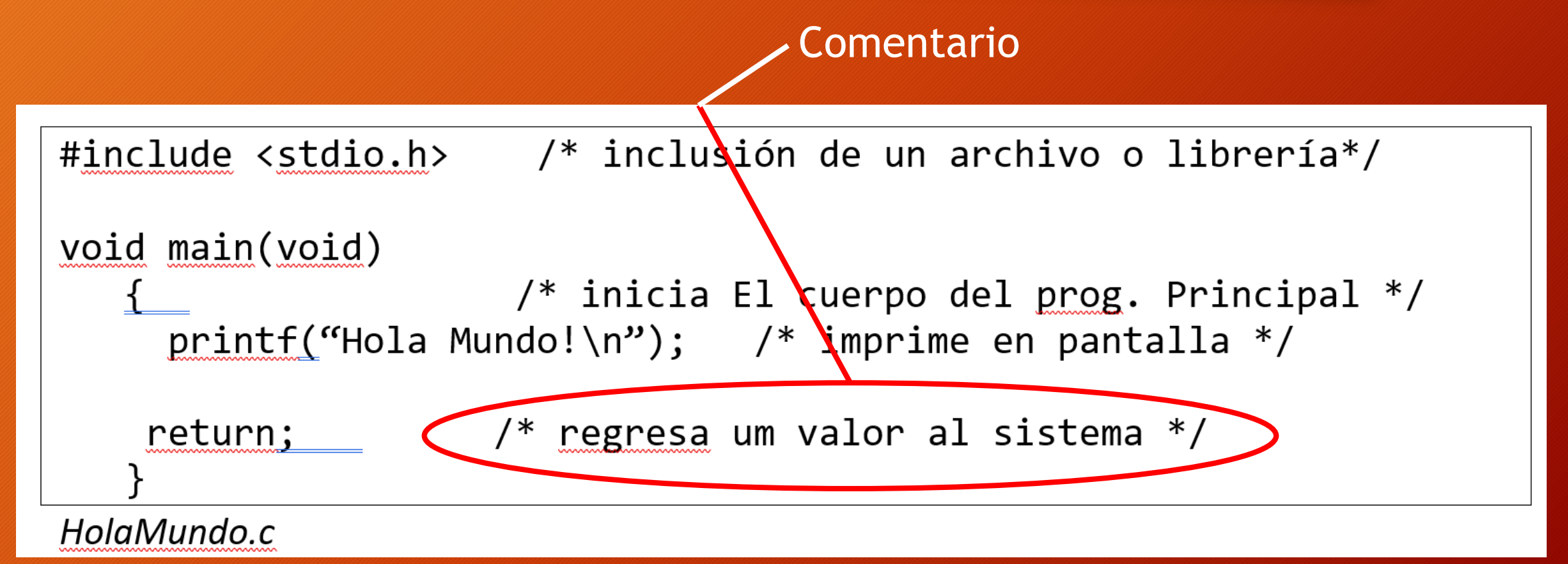

#### • Archivos de cabecera (HEADERS)

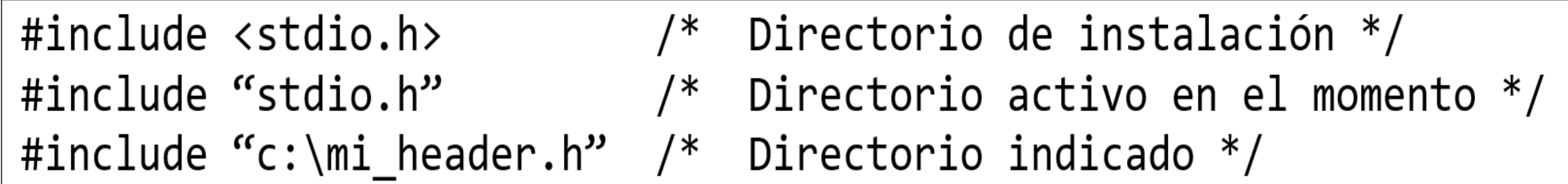

# Tipos de Datos Estandar (Primitivos)

• char

• int

• float

• double

• void

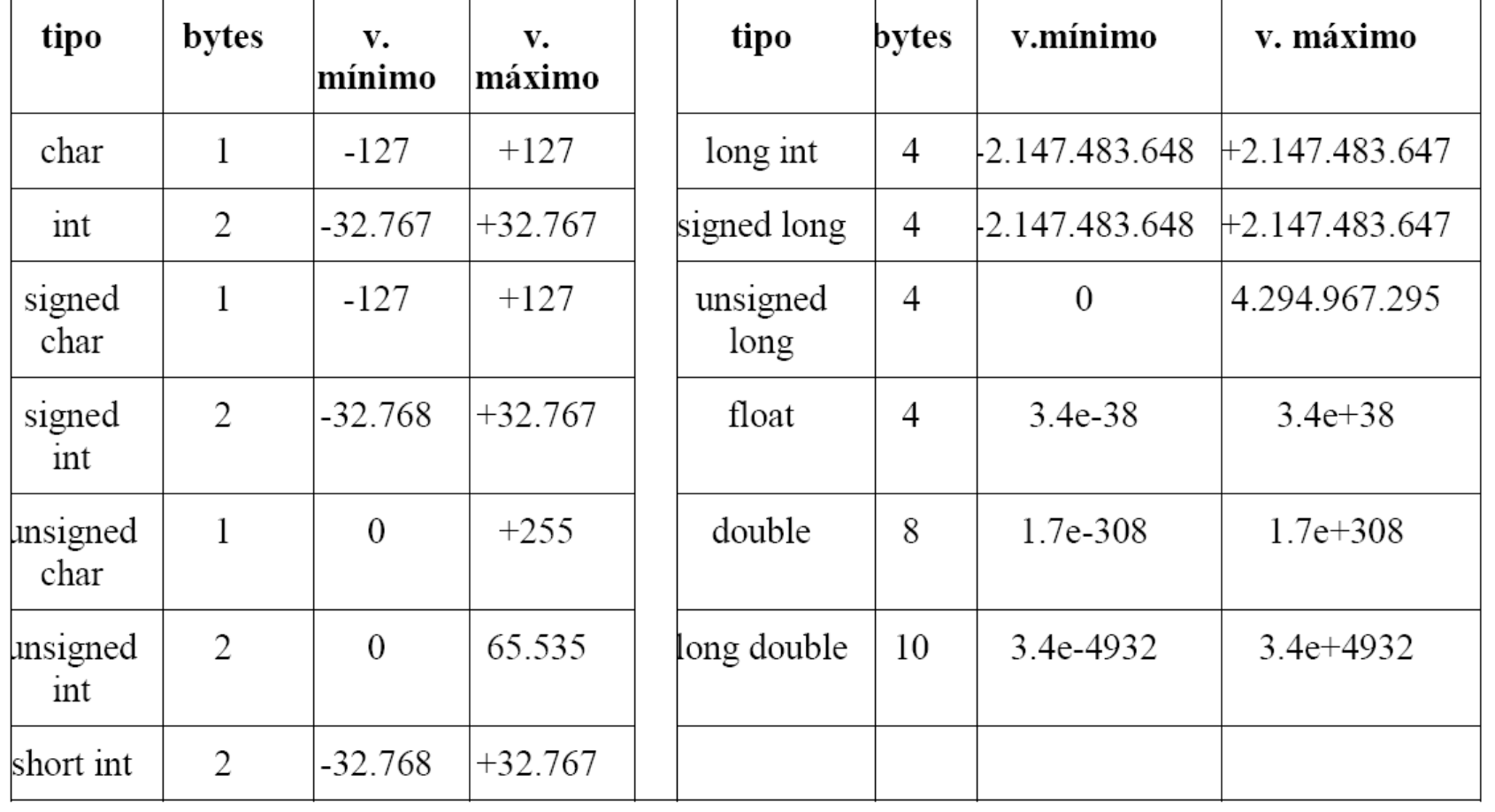

# Variables en C

• Una variable es un identificador o posición de memoria representada mediante un nombre que se usa para mantener un valor que puede ser modificado por el programa. Todas las variables en C deben ser declaradas antes de ser utilizadas y su sintaxis es la siguiente:

tipo nombre\_variable  $[$ , nombre\_variable,  $\ldots$ , nombre\_variable];

- int i,j,k;
- float largo, ancho;
- char c;

# Variables en C

- Objetivos de la declaración de una variable:
- 1. El compilador reserva la cantidad de memoria necesaria para almacenar los valores asociados con las variables.
- 2. Debido a que se especifican los tipos de datos asociados con las variables, éstas permiten al compilador instruir a la máquina para que desempeñe correctamente ciertas operaciones.

#### Según el lugar donde se declaren las variables éstas tendrán un determinado ámbito (alcance):

- Variables locales
- Variables Globales
- Parámetros Formales

#### VARIABLES LOCALES:

Son aquellas que se declaran dentro de una función y sólo pueden ser referenciadas (utilizadas) instrucciones que estén dentro de la función en que han sido declaradas. No son conocidas fuera de la función. Pierden su valor cuando se sale y se entra en la función. Una variable local también es aquella que está siendo referenciada sólo por sentencias que estén dentro del bloque donde están declaradas. Un bloque es aquel que está encerrado entre dos llaves.

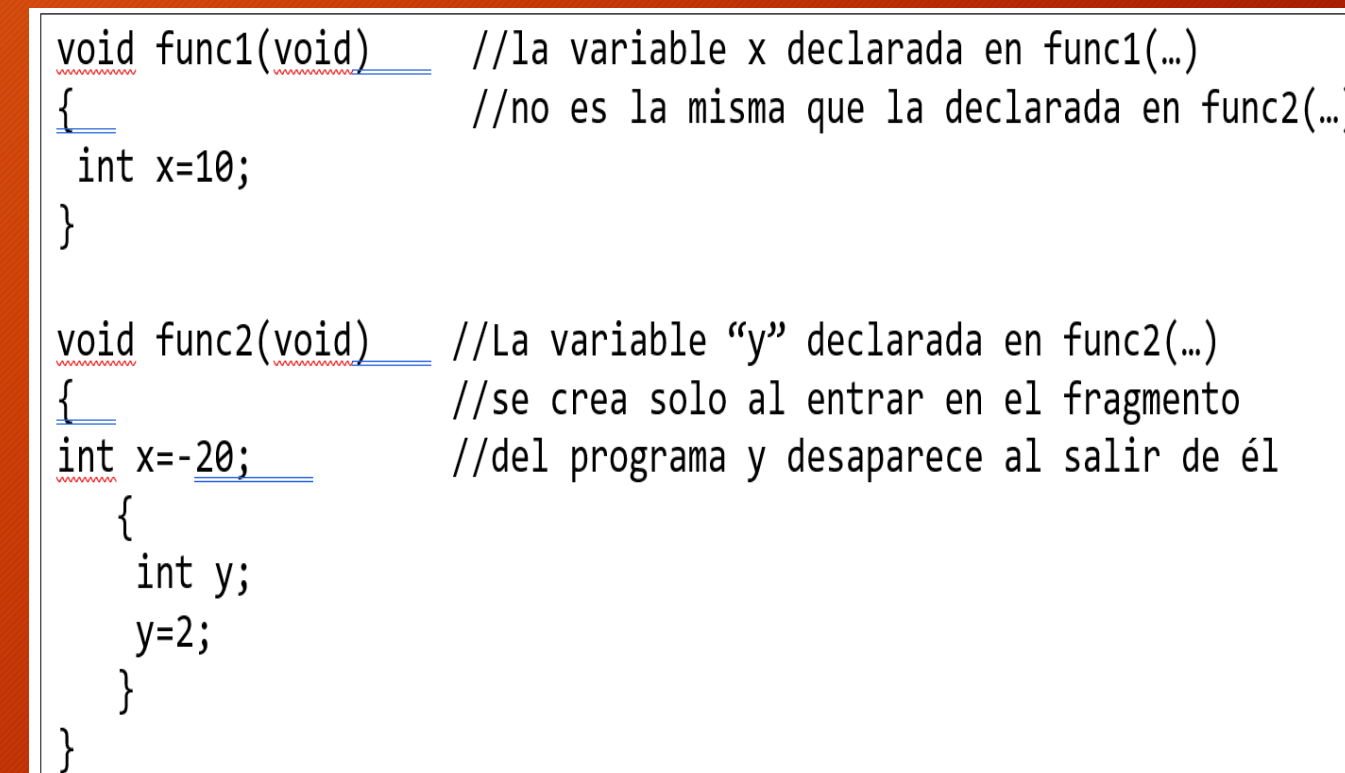

#### VARIABLES GLOBALES:

Son conocidas a lo largo de todo el programa. Se pueden usar en cualquier parte del código. Mantienen sus valores durante toda la ejecución. Las variables globales se declaran por lo general al principio del programa, fuera de todas las funciones, incluida la función *main()*. Inicialmente toman el valor cero o nulo según el tipo.

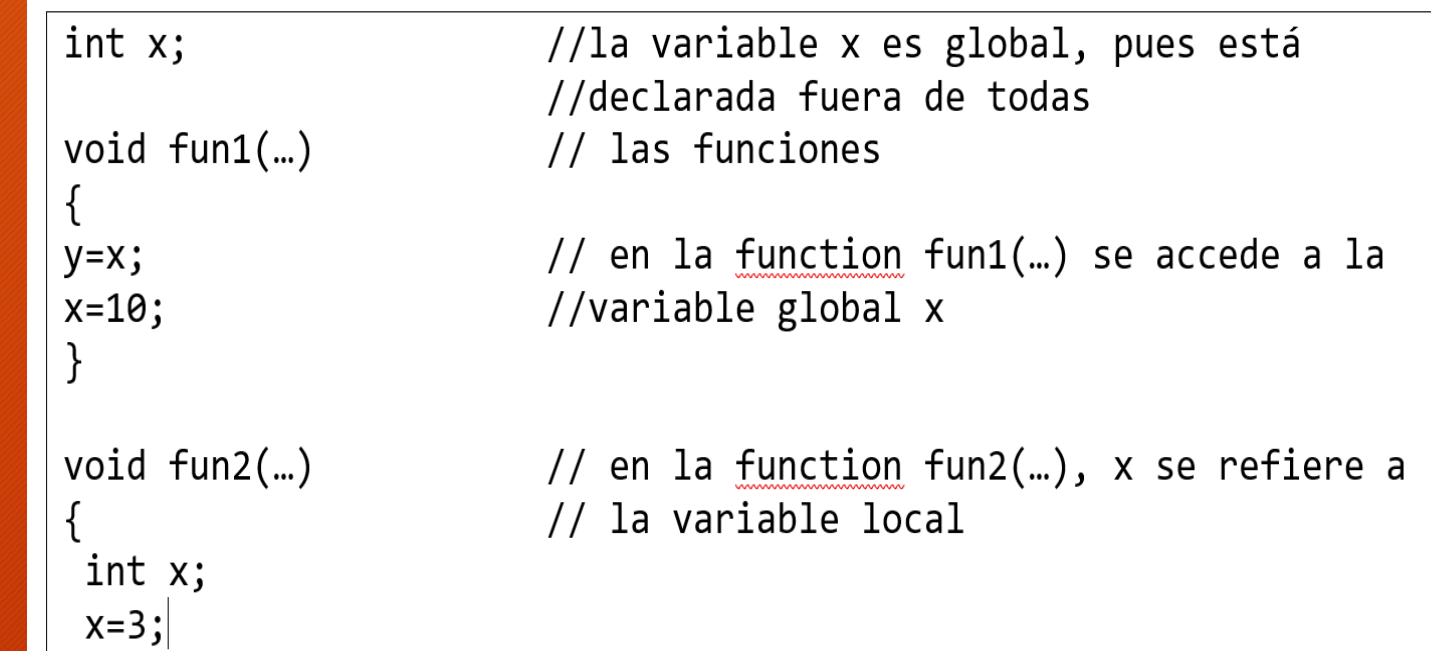

#### PARÁMETROS FORMALES:

Son los argumentos de una función. La declaración de éstas variables se hace entre los paréntesis de una función. Su comportamiento es igual que las variables locales de cualquier función, es decir, desaparecen al terminar su ejecución.

```
float mul(float x, float y) // Los parámetros formales de
                             // la function mul() son x \in yreturn (x*y);
```
### **Constantes**

- Una constante es un valor fijo que no puede ser modificado por el programa.
- Puede ser de cualquier tipo de datos básicos.
- Las constantes de carácter van encerradas entre comillas simples, Las constantes enteras se especifican con números sin parte decimal y las de punto flotante con su parte entera separada por un punto de su parte decimal.
- Las cadenas de caracteres irán encerradas entre comillas dobles.

# **Constantes**

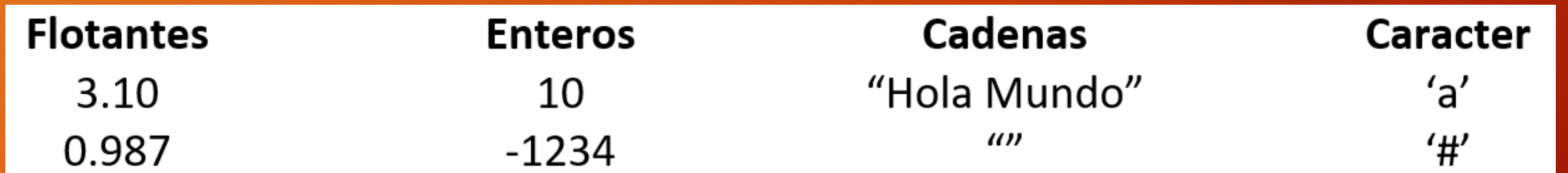

#### • SINTAXIS:

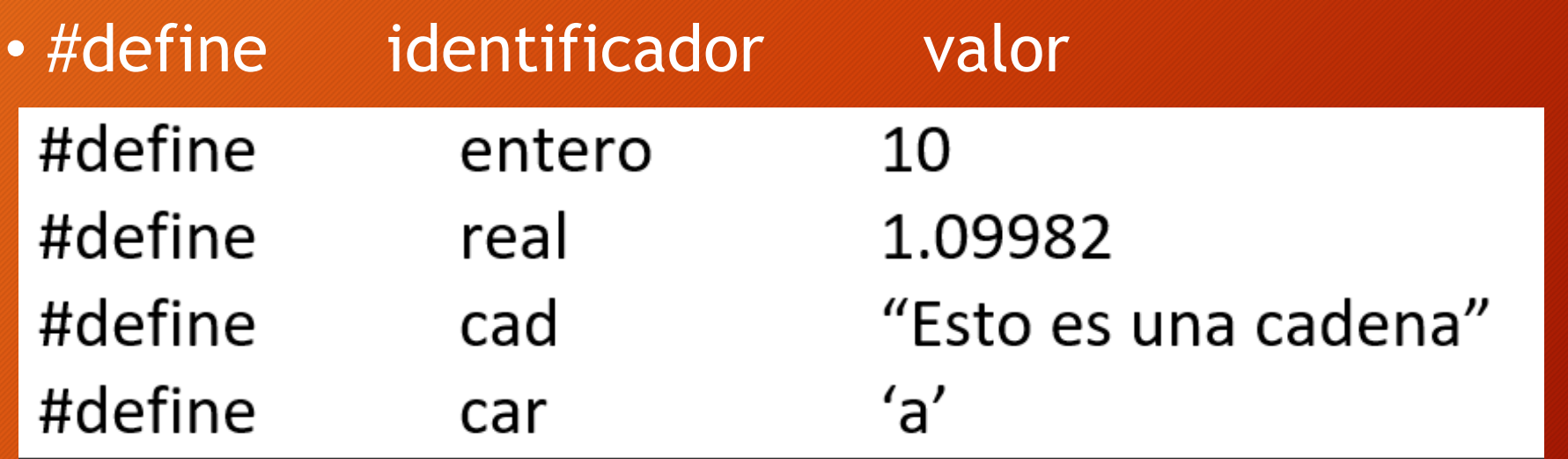

### Expresiones, Proposiciones y Asignaciones

- Una **expresión** es una combinacion de contantes, variables, operadores y llamadas a funciones.
	- $\cdot$  tan(1.8)
	- $\cdot$  a+b\*3.0\*9.3242
	- 3.77+sen(3.14\*98.7)

• Un **operador** es un símbolo que indica al compilador que se lleven a cabo operaciones específicas. En C se tienen tres clases de operadores: aritméticos, relaciones y lógicos.

• Una **proposición** se forma cuando una expresión que termina con un punto y coma es asignada a una variable. Las proposiciones de asignación tienen la siguiente sintaxis:

**variable = expresión;**

# Operadores Aritméticos

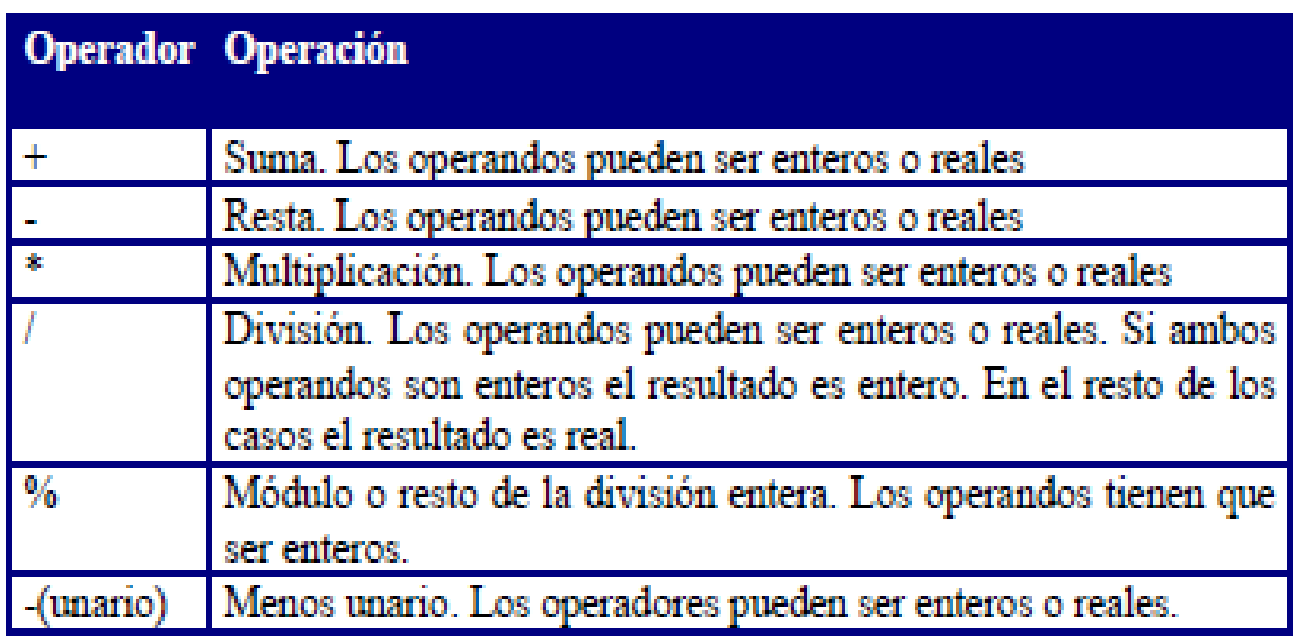

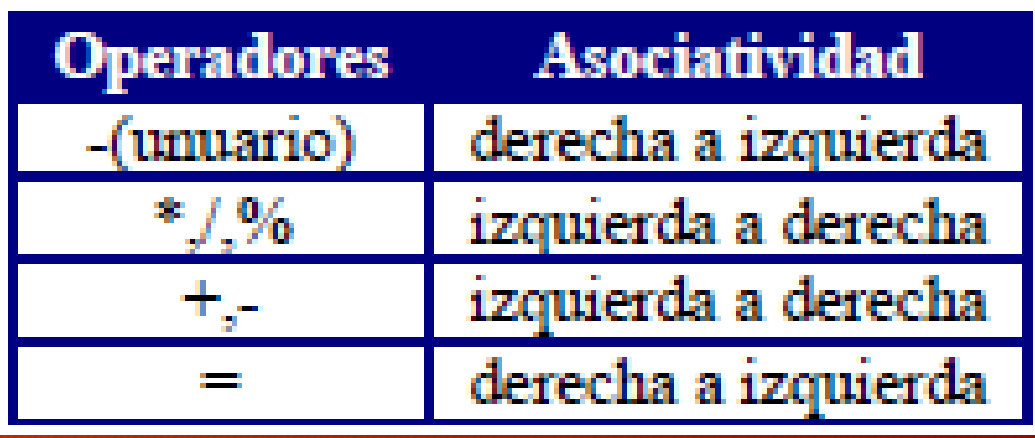

# Operadores Relacionales

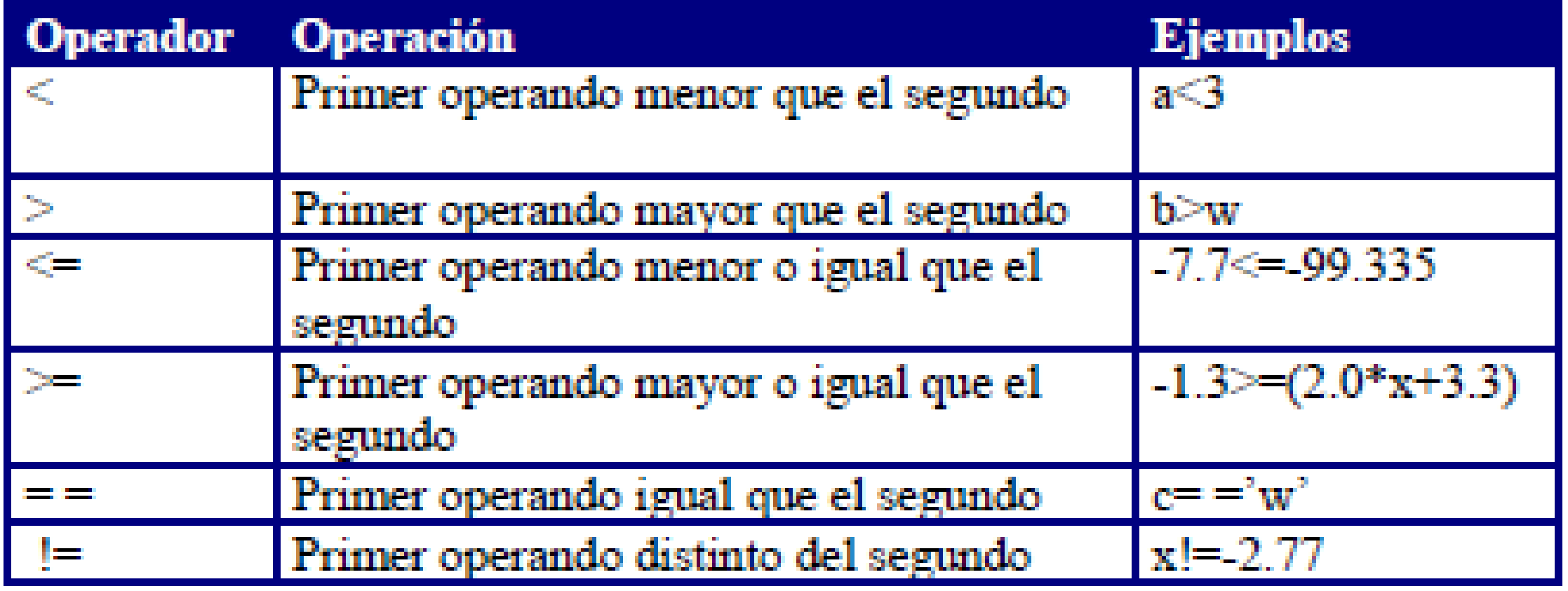

# Operadores Lógicos

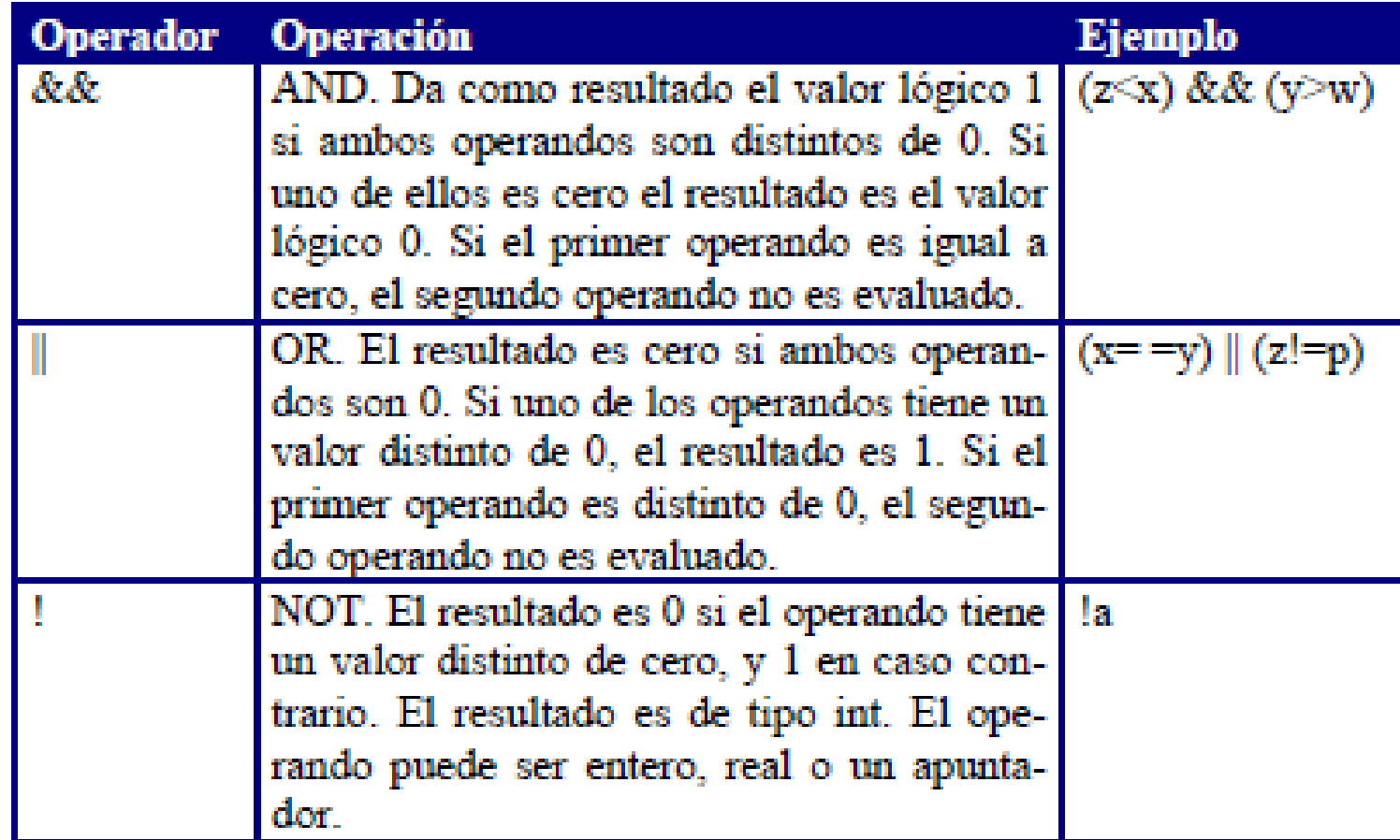

# Operadores de Asignación

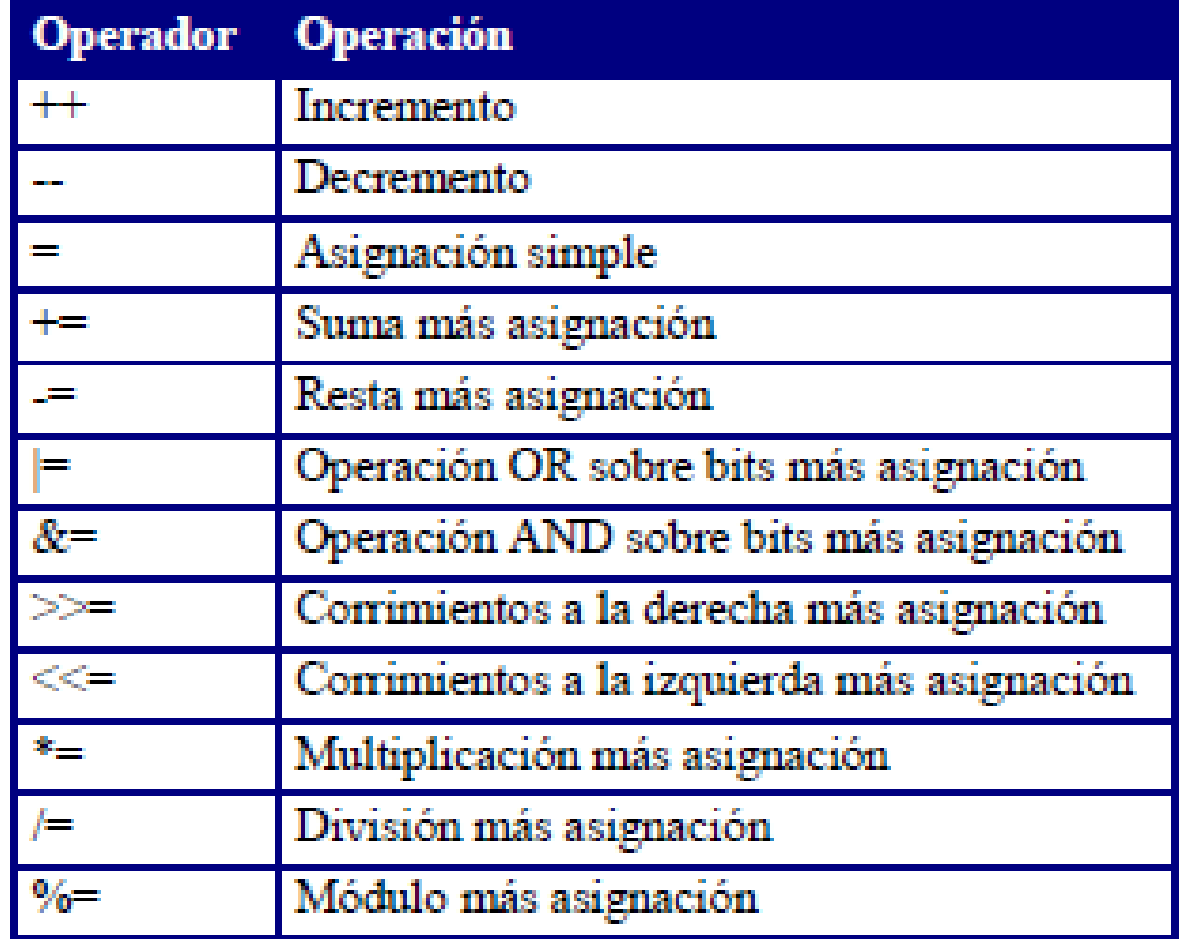

# Prioridades de los Operadores

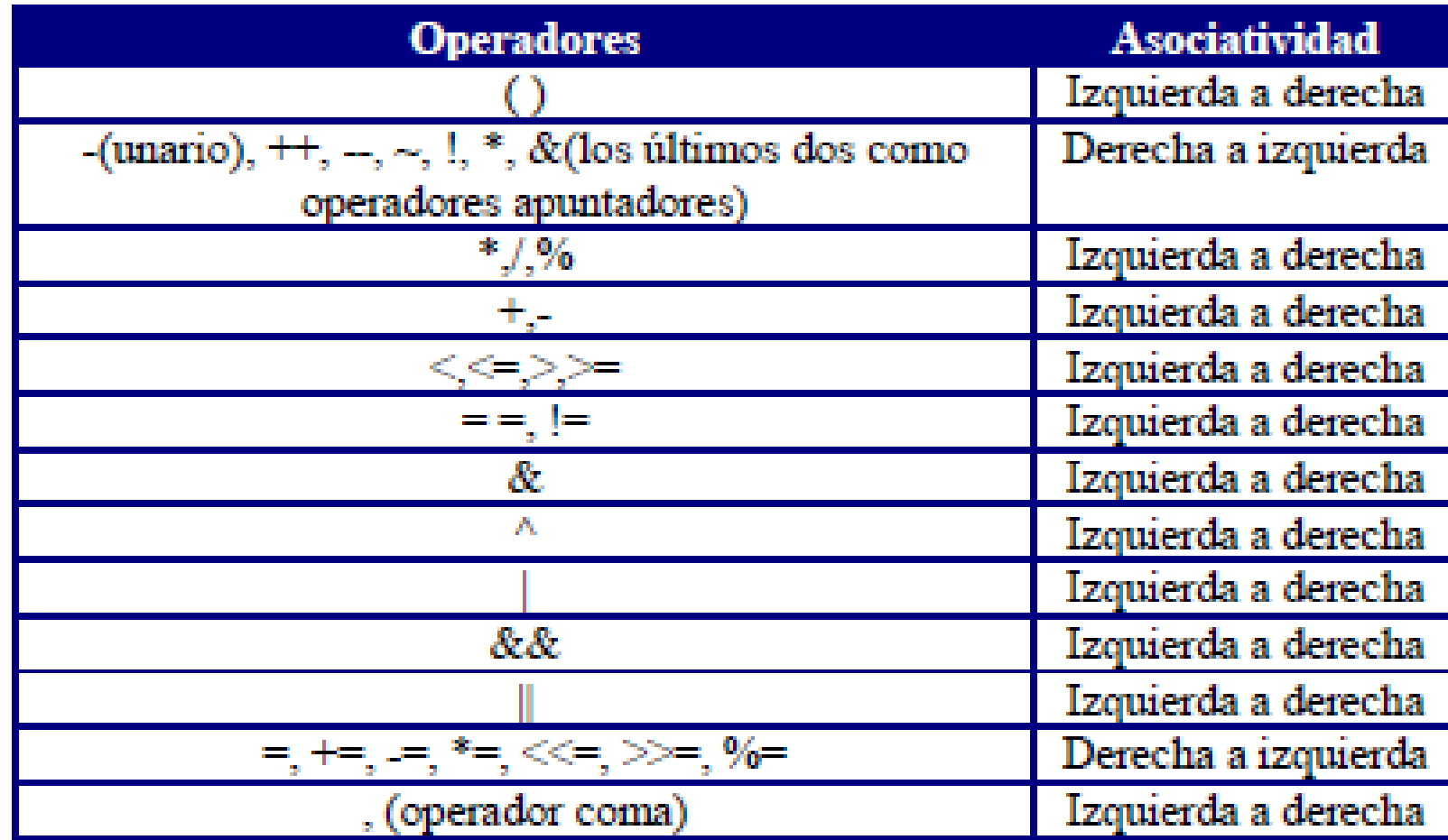

# Operadores para manejo de bits

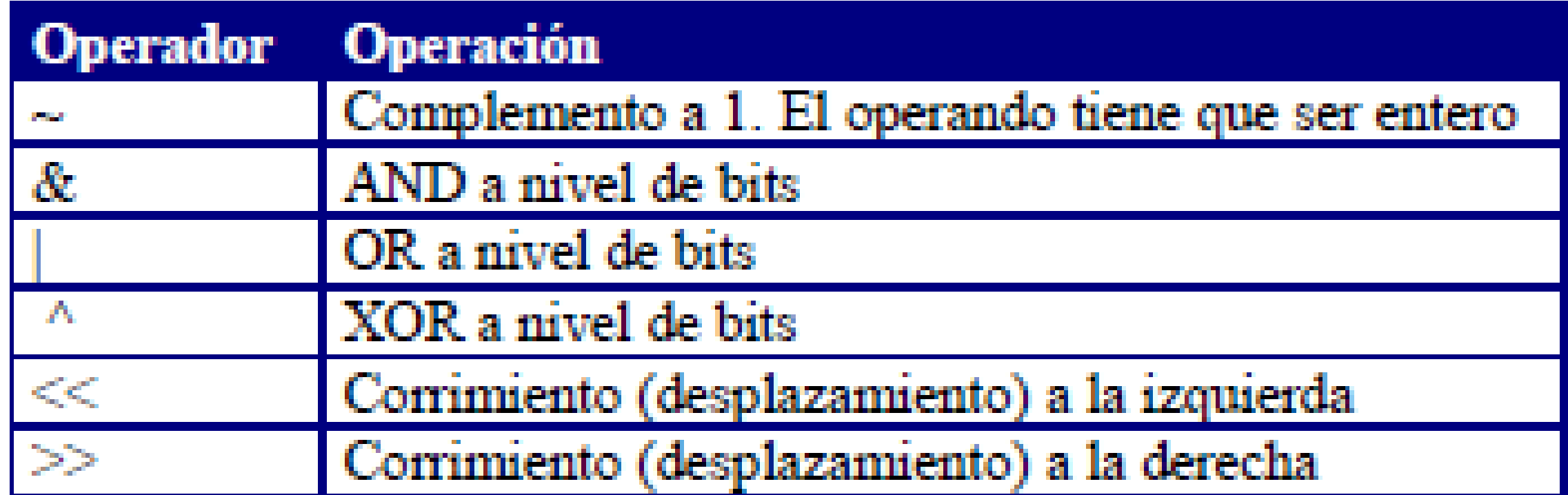

# Operadores de dirección e indirección

- El operador de **dirección (&)** hace referencia a una dirección de memoria
- El operador de **indirección (\*)** accede al valor almacenado en una localidad de memoria direccionada por el operador de dirección.

### Entrada y Salida básica en C

- Las operaciones de entrada y salida no forman parte del conjunto de sentencias de C.
- Las operaciones de entrada y salida pertenecen al conjunto de funciones de la librería estándar I/O de C (*stdio.h)*.
- Cuando se emplea alguna función de entrada y salida, se debe incluir éste archivo al comienzo del programa mediante la directiva: **#include <stdio.h>** y el compilador inserta el código fuente al comienzo del archivo de nuestro programa.
- Las siguientes funciones son algunas de las más utilizadas para la entrada y salida de datos en C: **printf, scanf, getch, getchar, puts, gets**. Todas y cada una de ellas tiene una sintaxis que las identifica.

• Para visualizar los datos por la pantalla se dispone de la función *printf(…)* que permite formatear la salida. Esta función puede visualizar una combinación de valores numéricos, caracteres y cadenas de caracteres. Su sintaxis es la siguiente:

**printf(cadena\_de\_control, arg1, arg2, . . ., argn);**

- La *cadena de control* especifica cómo va a ser la salida. Es una cadena delimitada por comillas, por caracteres ordinarios, secuencias de escape y especificaciones de formato bajo el cual se requiere la salida de la información hacia pantalla.
- La lista de argumentos **arg1, arg2, . . . argn** representa el valor o valores a escribir en la pantalla.

#### ESPECIFICACIONES DE FORMATO:

• Cada uno de los datos que se desee mandar a imprimir debe ir antecedido por el carácter % y después debe de venir (en ese orden) lo siguiente (no es necesario poner todo, lo que se encuentra entre corchetes es opcional):

#### %[flags][width][.prec][F|N|h|l|L] tipo\_de\_dato

#### %[flags][width][.prec][F|N|h|l|L] tipo\_de\_dato

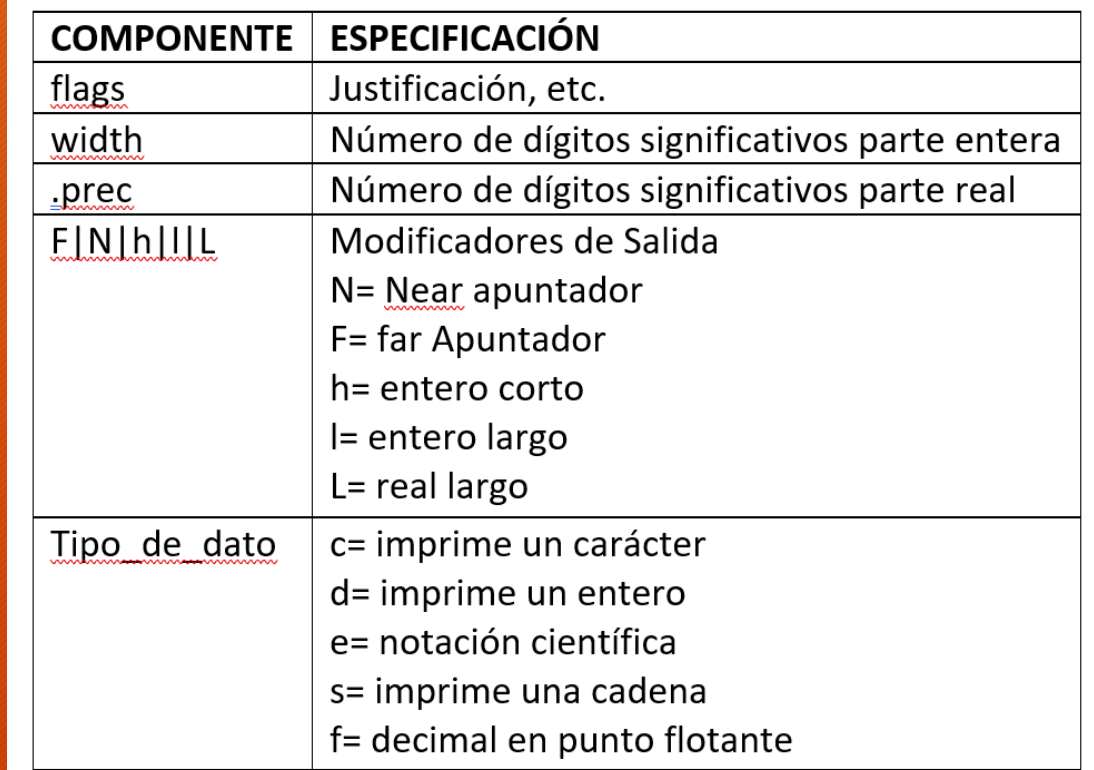

#### SECUENCIAS DE ESCAPE

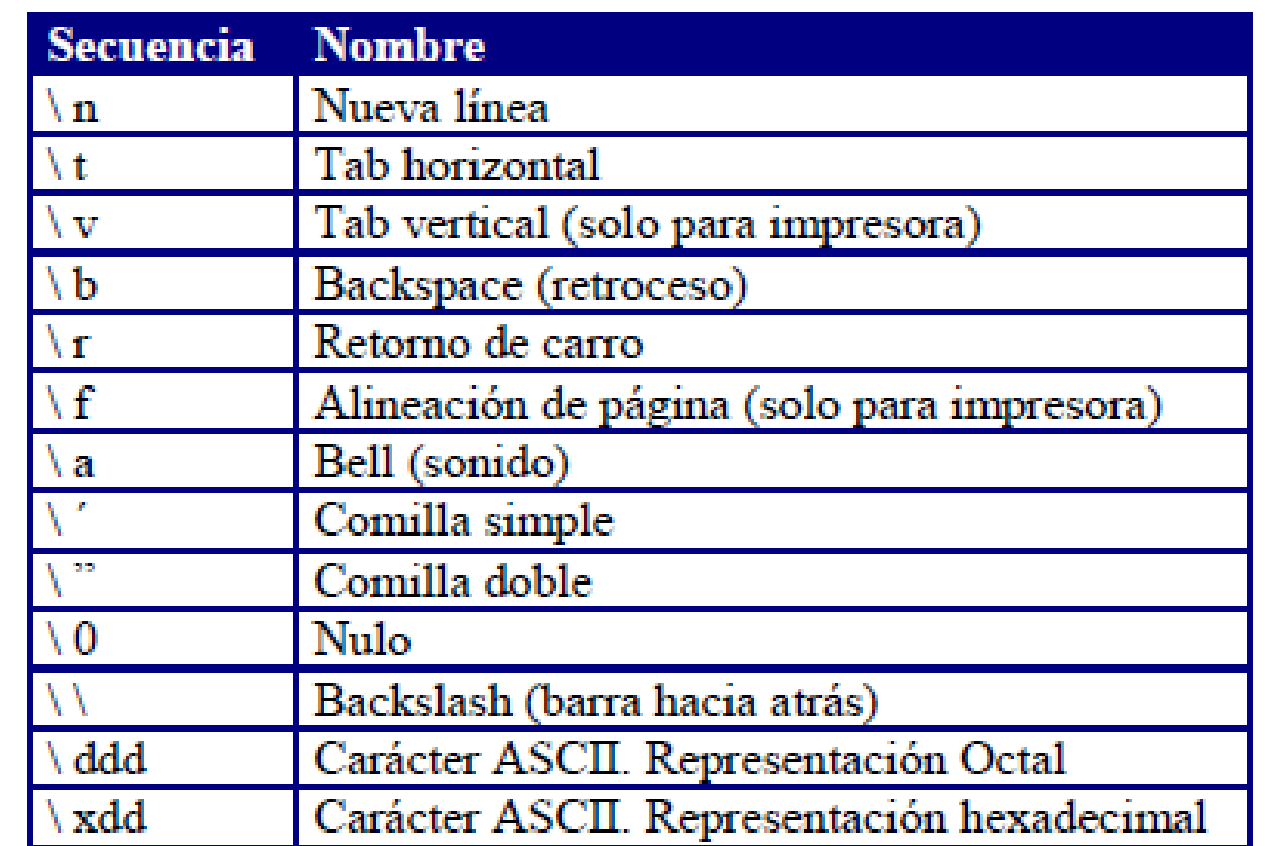

#### EJEMPLOS:

```
char ch = 'A';
                                     El programa produce
                                     las siguientes salidas.
int m = 4;
float x = 14.250;
printf ("ch=c, m=d", ch, m);
                                     ch = A, m= 4
printf ("ch=d, x=f", ch, x);
                                     ch = 65, real = 14.250
printf ("ch=x, \n \neq m=", ch, m);
                                     ch = 41,
                                     m = 4 (N.B salto de linea).
printf ("x=§4.1f, m=§05d", x, m);x = 14.2, m = 00004printf ("La suma x+m=\f", (x+m));
                                     Argumento como expresión (x+m)
printf ("La tecla es c\n", getch());
                                     El argumento es una función.
```
### Entrada con formato [ scanf( ) ]

• La función *scanf(…)* lee los datos desde el teclado con formato. Su sintaxis es:

scanf(cadena de control, arg1, arg2, . . ., argn);

• La **cadena de control** contiene información sobre el formato de las entradas y son idénticos a los formatos vistos en la función *printf(…)*. Es decir, se forma por códigos de formato de entrada, que están precedidos por un signo de % y encerrados entre comillas.

# Entrada con formato [ scanf( ) ]

#### Códigos de Formato

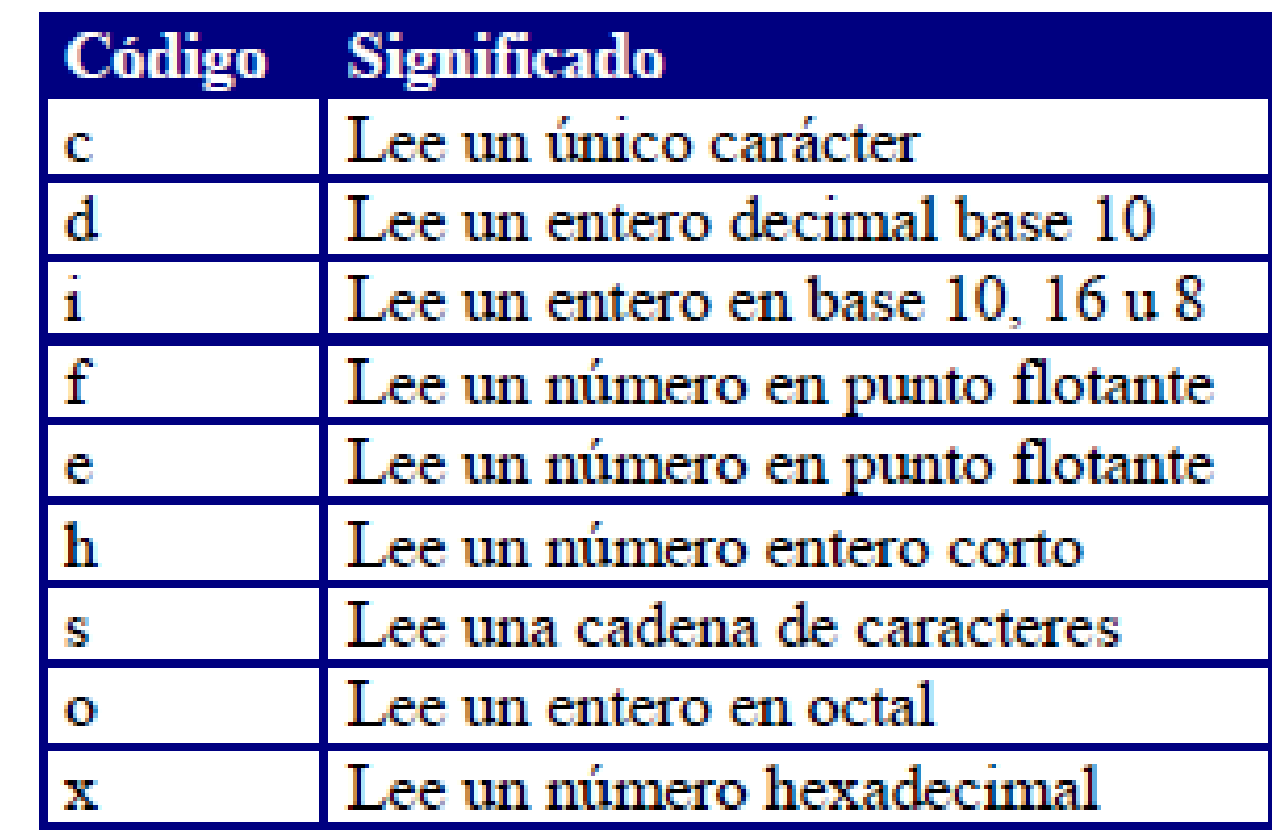

### Entrada con formato  $\lceil$  scanf( )  $\rceil$

#### scanf(cadena\_de\_control, arg1, arg2, . . ., argn);

• Los argumentos *arg1, arg2, arg3,. . ., argn* son direcciones de las variables y para ellos se debe utilizar el operador de direcciones (&). La lista de valores por tanto representa el valor o valores a escribir en pantalla. Una especificación formato para scanf() esta compuesta por:

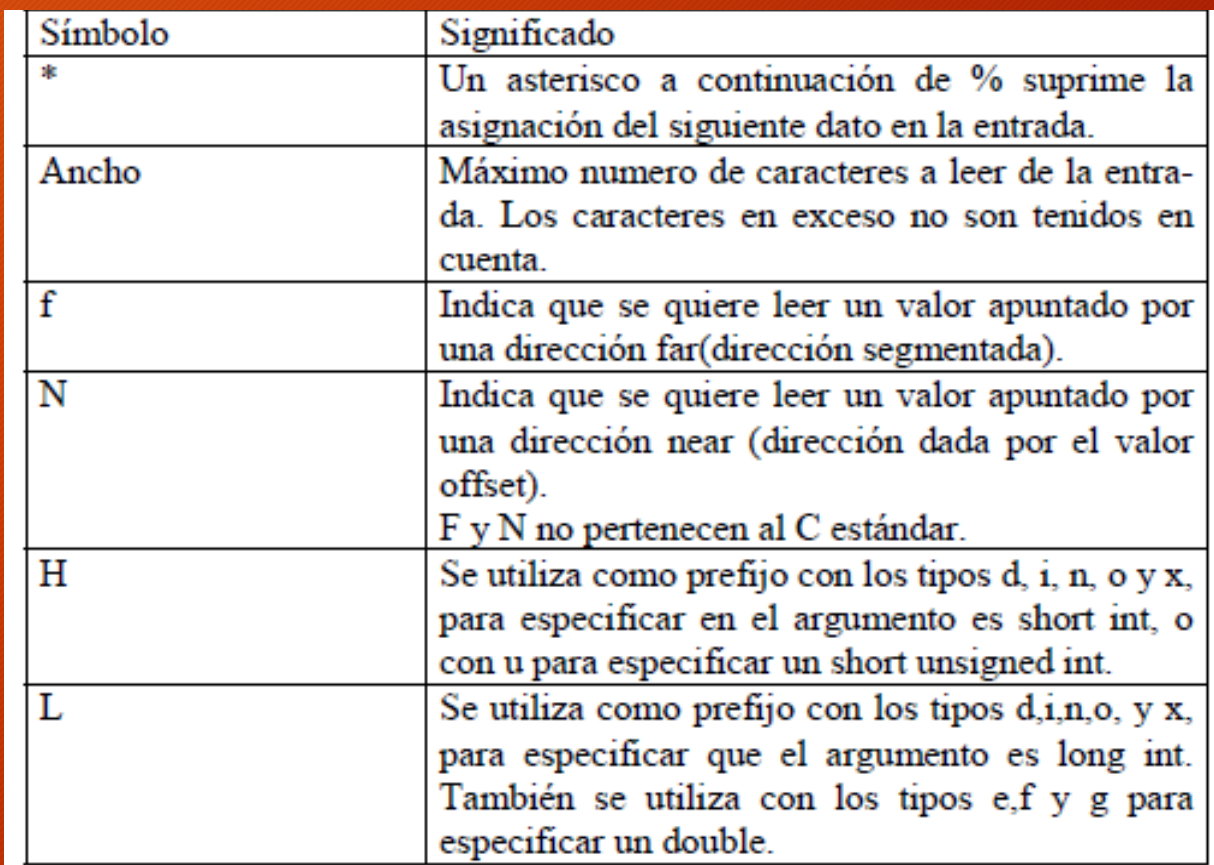

# Entrada con formato  $\lceil$  scanf( )  $\rceil$

EJEMPLOS:

printf("Da un numero: ");  $scanf("%d",\$ 

```
main()int a,r;
float b;
char c;printf("Introducir un valor entero, un real y un caracter\n =>");
r = \text{scanf}("%d%f%c\n",&a,&b,&c);
printf("Numero de datos leidos: %d\n",r);
printf ("datos leidos: %d%f%c\n", a, b, c);
```
### Entrada con formato  $\lceil$  scanf( )  $\rceil$

Ejemplo para leer una cadena:

char nombre [40];  $scanf("%[\wedge n]$ , nombre); printf("%s", nombre);

Entrada: Francisco Javier Salida: Francisco Javier

# Entrada con formato [ scanf( ) ]

 $scant("s s s d s f", cadena, \&n, \&x);$ 

Los datos se pueden introducir de las siguientes maneras.

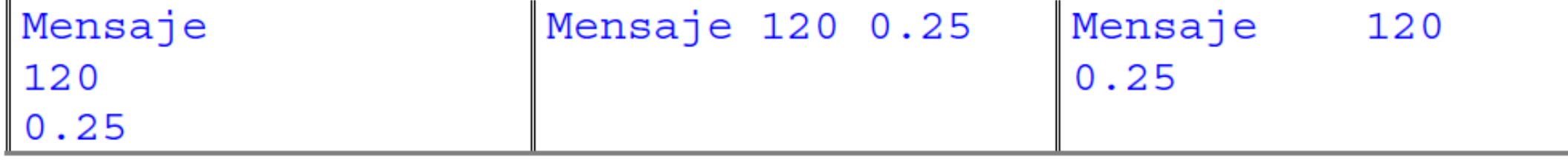

# Entrada y Salida sin formato

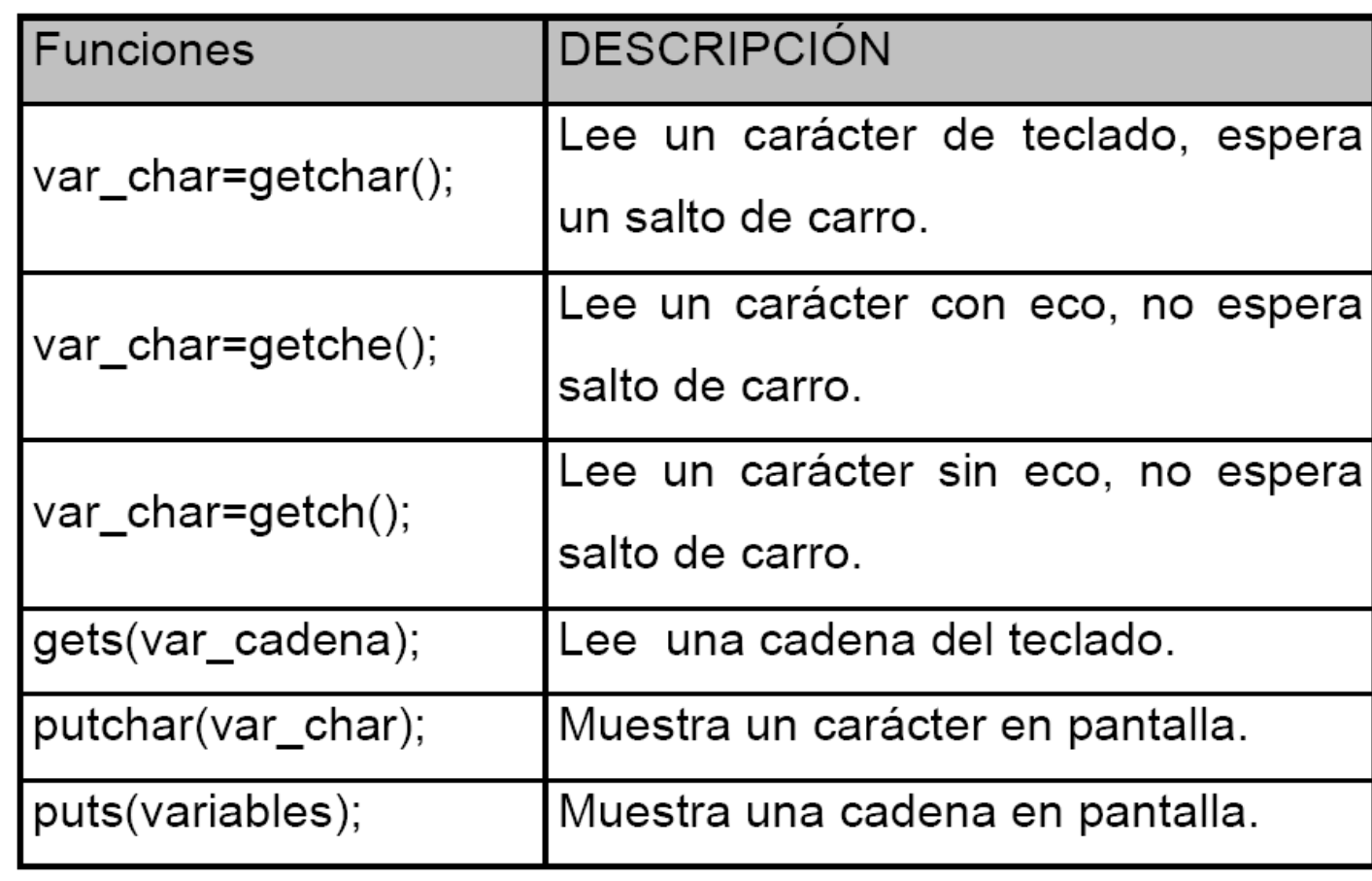

if (expresión) { proposiciones; } proposición siguiente;

```
if (grado>=90)
  {
   printf("\n FELICIDADES");
  }
printf("\n su grado es %d", grado);
```

```
if (expresión)
  {
   proposición_1;
  }
else {
       proposición_2;
     }
proposición_siguiente;
```
if (x<=y) { min=x; } else { min=y; } printf("min=%d\n",min);

```
if (a>b)
   {
     printf("%d es mayor que %d", a, b);
   }
else { 
      if (a<b>)</b>{
           printf("%d es menor que %d", a, b);
         }
       else { 
               printf("%d es igual que %d", a, b);
            }
      }
```
#### (condición) ? (expresión1) : (expresión2) ;

if  $(x \le y)$ { min=x; } else { min=y; } printf("min=%d\n",min);

 $(x \le y)$  ? min=x : min=y; printf("min=%d\n",min);

# Estructuras de Control [switch]

Permite ejecutar una de varias acciones, en función del valor de una expresión. La sintaxis de esta proposición es:

```
switch (expresión-test)
```
{

}

. . .

case constante1: sentencia; case constante2: sentencia; case constante3: sentencia;

case constante*n*: sentencia; default: sentencia;

```
switch (ch = getchar())case 'a': printf ("Azul");
            break;
case 'b': printf ("Blanco");
             break;
case 'r': printf ("Rojo");
             break;
default : printf ("Error");
```
# Estructuras de Control [El ciclo – for -]

Es una estructura derepetición y se utiliza cuando se sabe exactamente el número de veces que se repetirán una serie de sentencias

```
for(inicialización; condición; incremento)
   {
     sentencia1;
     sentencia2;
     . . . . . 
     sentencia_n;
   }
```
*inicialización* es una proposición de asignación para establecer el valor inicial de la variable de control.

*Condición* es una expresión relacional o lógica que determina cuando terminará el ciclo de repetición. *Incremento* define cómo cambiará la variable de control o las variables de control, cada vez que cambia este.

# Estructuras de Control [El ciclo – for -]

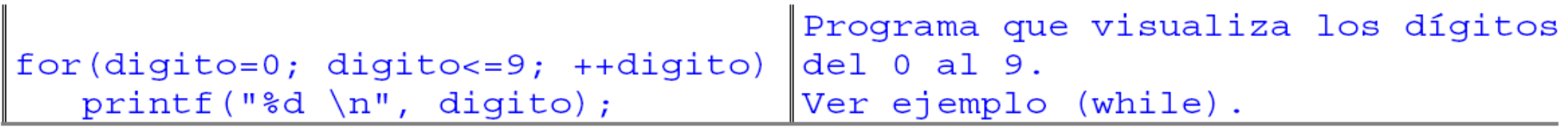

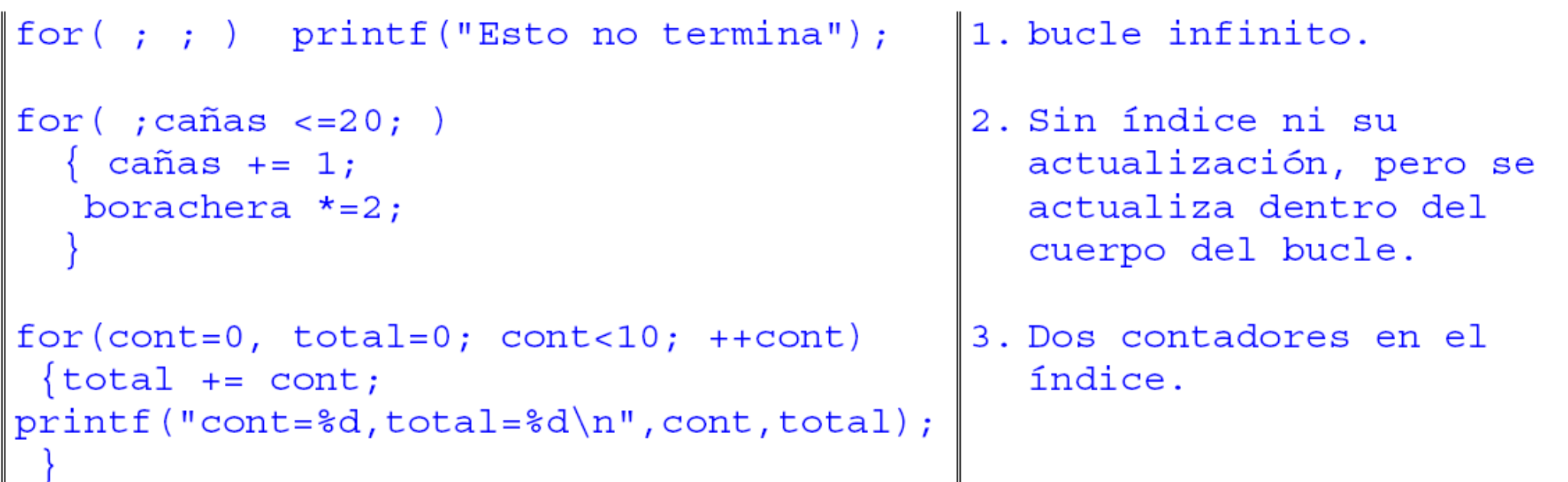

# Estructuras de Control [El ciclo – while -]

Esta proposición ejecuta una sentencia simple o compuesta, cero o más veces dependiendo del valor de una expresión. Su sintaxis es la siguiente:

```
while (expresión)
   {
    sentencia1;
    sentencia2;
    . . . . .
    sentencia_n;
   }
```
Una proposición while se ejecuta mientras la expresión sea verdadera (cualquier valor distinto de cero). En el momento en que la expresión sea falsa, entonces se ejecuta la siguiente línea después del fin del ciclo.

# Estructuras de Control [El ciclo – while -]

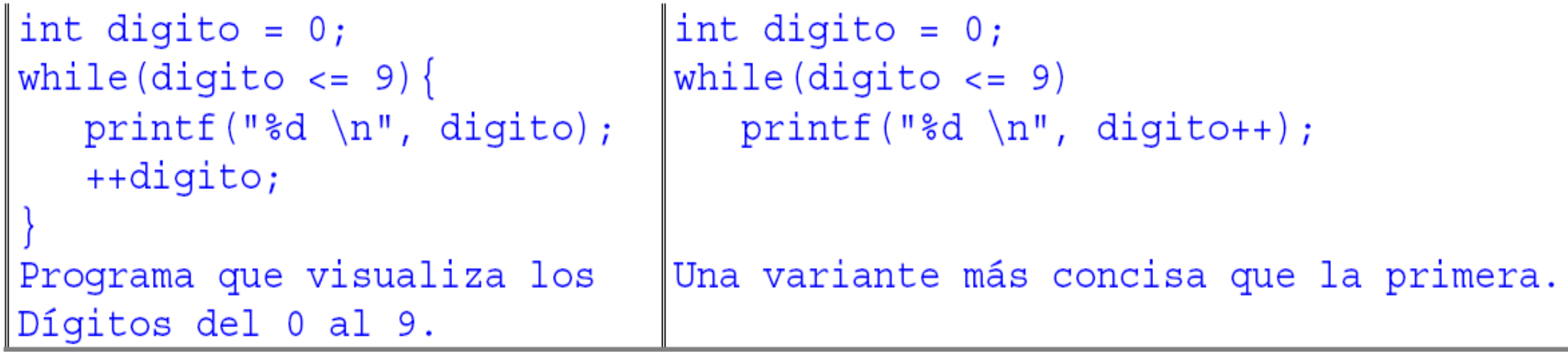

# Estructuras de Control [El ciclo – do-while -]

Esta proposición ejecuta una sentencia o varias, una o más veces dependiendo de l valor de una expresión. Su sintaxis es:

```
do {
     sentencia1;
     sentencia2;
     . . . . .
     sentencia_n;
   } while (expresión);
```
En la sentencia *do-while* se ejecuta primero la sentencia o bloque de sentencias que estan dentro del *do*. Después se evalúa la *expresión* y si ésta es falsa termina la proposición *dowhile*, sino se repote la sentencia o sentencias que están dentro del *do.*

### Estructuras de Control [El ciclo – do-while -]

int n; do { printf("\n da un número:  $\left( \mathcal{C}\right)$ ; scanf("%d", &n); } while (n>100);

### La sentencia "break"

**La sentencia break:** Esta sentencia ya descrita en el uso del switch, también sirve para terminar ciclos producidos por el for, while y do-while, antes de que se cumpla la condición normal de terminación. Por ejemplo:

```
for (t=0; t<100;t++)
   {
    contador 1;
    do{
        printf( "%d", contador);
        contador++;
        if contador(==10)
           break;
       \overline{\}while (1);
   }
```
### La sentencia "continue"

Con esta sentencia, en vez de terminar um ciclo, termina con la iteración en curso saltando el resto de la pasada, es decir, todas las sentencias que se encuentran después de *continue* son ignoradas, para ir a la siguiente iteración. Igual que *break*, se puede utilizar en los ciclos for, while y do-while.

**do{**

```
printf("Da un numero: ");
  scanf("%d",&x);
  if (x<0) continue;
 printf("El numero es %d",x);
}while (x!=100);
```
#### La sentencia "continue"

```
char c;
for(j; i)c = getch(); /*lee sin eco */
   if (c == 'a' || c == 'e' || c == 'i' ||C == 'O' | C == 'U')continue;
   putchar(c);putchar(c);
```
En este programa, se leen los caracteres que se pulsen. Si se pulsa una vocal minúscula, se realiza un salto al comienzo del bucle, en caso contrario el carácter se escribe dos veces en pantalla.

# La función "exit()"

**La función exit():** Otra forma de terminar un ciclo de repetición desde dentro es utilizar la función exit(). A diferencia con el *break*, la función *exit()* terminará con la ejecución del programa y regresará el control al sistema operativo.

```
for(i=0; i<=1000; i++)
   {
    printf("El valor de i es %d", i);
    if (i>10) exit();
   }
```